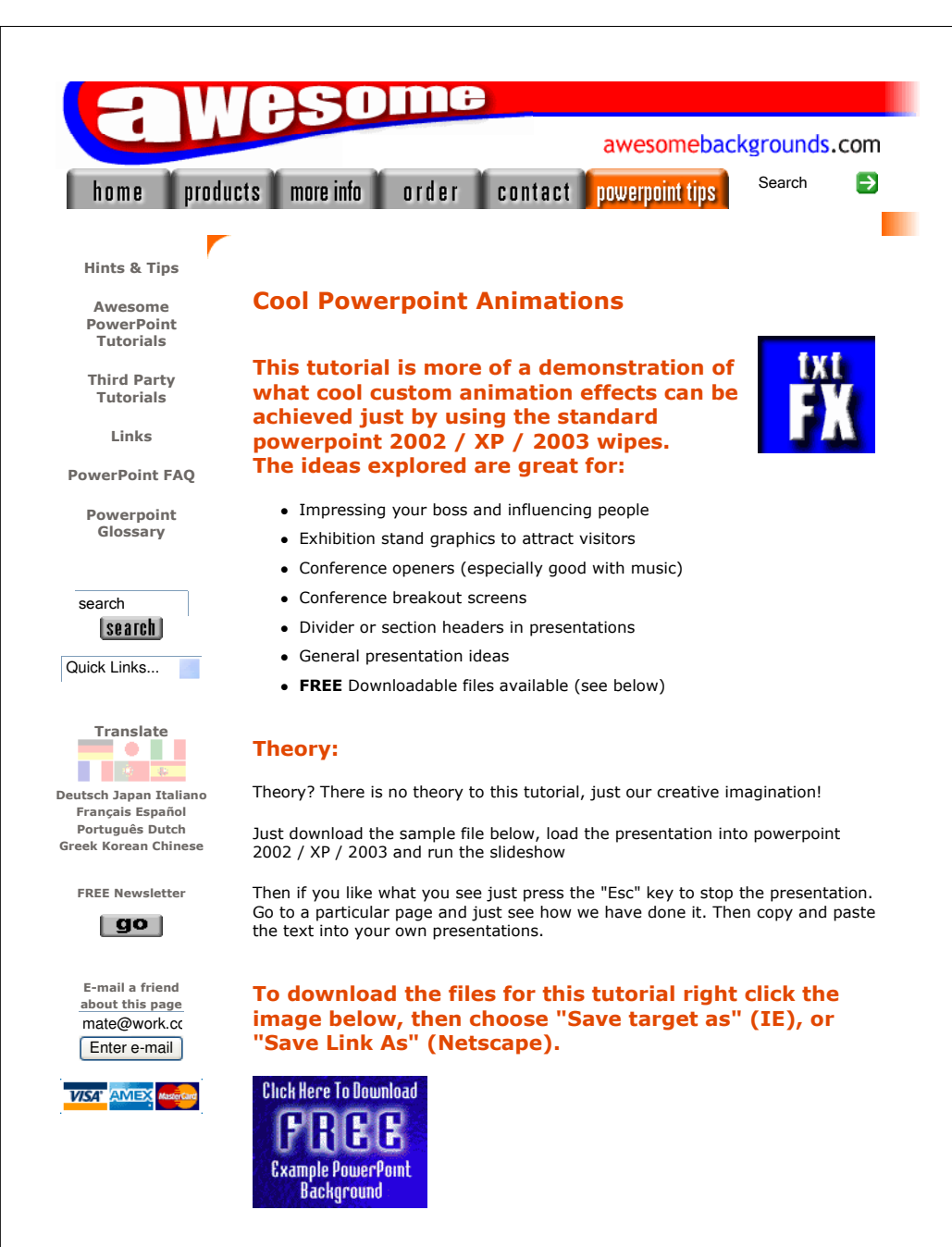

(c) www.AwesomeBackgrounds.com

• The file downloaded is a Zipped file which will need *unzipping*.

- It contains only a powerpoint file and a readme.txt file
- Filesize 0.6mb (582KB)

# Be amazed as you travel through the A to Z of powerpointing:

- Animating
- Attending
- Autoshaping
- Bouncing
- **•** Building
- Counting
- Distributing
- Downloading
- Editing
- Educating
- Exploring
- Flipping
- Gripping
- Hyperlinking
- Inserting
- Jumping • Keying
- Linking
- Listing
- Moving
- Navigating
- Numbering
- Organizing
- Pack 'n' Going
- Projecting
- Questioning
- Running • Smiling
- Sparkling
- Talking
- Uploading
- Voting

(c) www.AwesomeBackgrounds.com

- Warning
- X-Rating
- Yawning
- Zooming

# You'll believe powerpoint can fly!

The following assumptions where made for this tutorial:

- You are using powerpoint 2002 / XP / 2003 or above.
- This tutorial is best for "on-screen" presentations and not printed presentations
- The same effects work if you are projecting your presentations using an LCD Projector

# Kudos:

Here's some of the words people have used after seeing this presentation

- Outstanding! It's great!
- It's quite splendid TAJ.
- Very, very , very good!
- You got hot!
- One word Dazzling!
- Wow..i was blown away by the effects that can be achieved on your presentation. I thought I was pretty good with animation until I saw this.
- I didn't get past "e" but what I saw of your presentation was AWSOME!!!

#### Have Fun!

Please Note: Although we have made every effort to check the files against viruses at all stages of production. It is always wise to run a virus checker on any software before running it. By Default! cannot accept responsibility for any loss, disruption or damage to your data or computer system which may occur while using either either the CD-Rom or downloaded files. It is assumed that by downloading the files you accept these conditions. Otherwise do not use the awesome backgrounds for powerpoint.

### Buy and Download awesome backgrounds for powerpoint

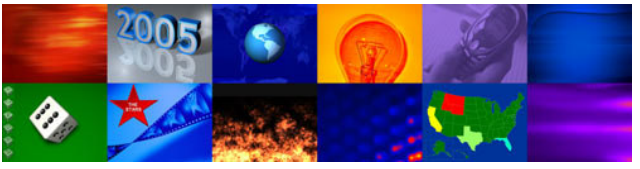

We hope you liked this tutorial. As well as making such great tutorials we also design and sell powerpoint backgrounds at http://www.awesomebackgrounds.com

You can order and download, within minutes, individual sets of 10 backgrounds, or if you prefer buy everything we make on 8 CD-ROMs. See the new awesome backgrounds for powerpoint

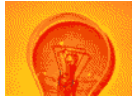

# | Home | Products | More Info | Order | Contact | PowerPoint Tips | Site Map |

The software product "awesome" made by the company "By Default" are not affiliated, connected or associated with Microsoft Corporation. PowerPoint® are either registered trademarks or trademarks of Microsoft Corporation in the United States and/or other countries.

> Send email to presentations@awesomebackgrounds.com with questions or comments about this web site. Copyright © 1999-2006 "By Default" All Rights Reserved - Last modified: July 23, 2005

(c) www.AwesomeBackgrounds.com